## 北京农学院实验室管制类危险化学品计划内申购流程

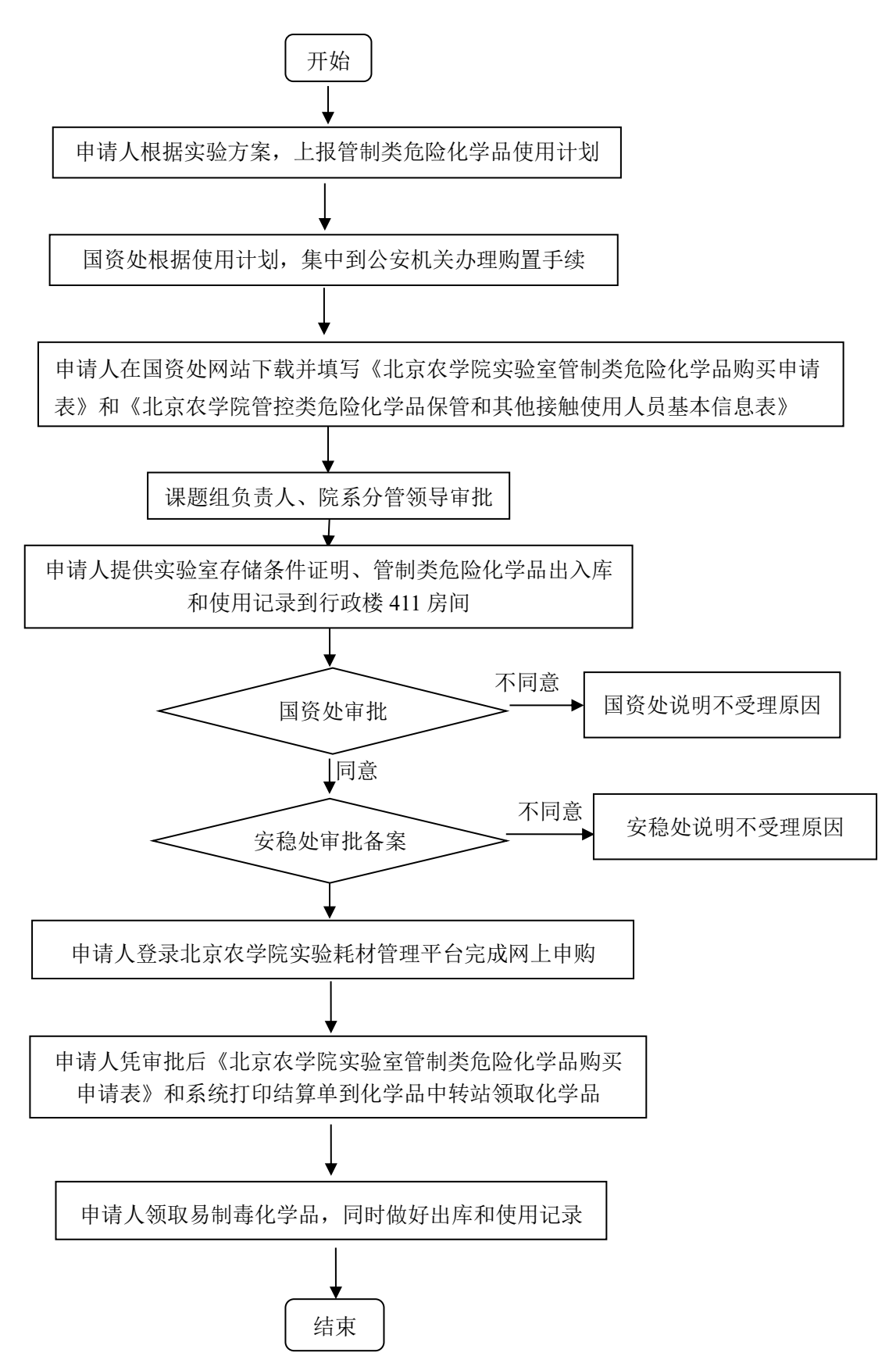